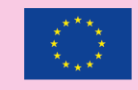

pro epsis

Co-funded by the Erasmus+ Programme of the European Union

# **Prolepsis Administrative Platform's** Manual

Singularlogic

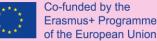

of the European Union

"There is no medicine you can take that will replace what you can do for your own health." — Aarti Patel, The Art of Health: Simple and Powerful Keys for **Creating Health in your Life** 

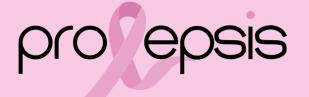

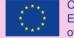

#### Architectural Overview

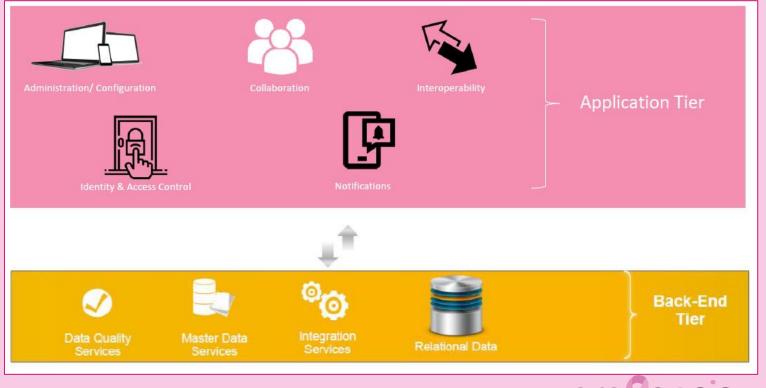

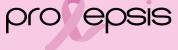

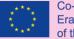

#### Co-funded by the Erasmus+ Programme of the European Union

#### Platfmorm's structure

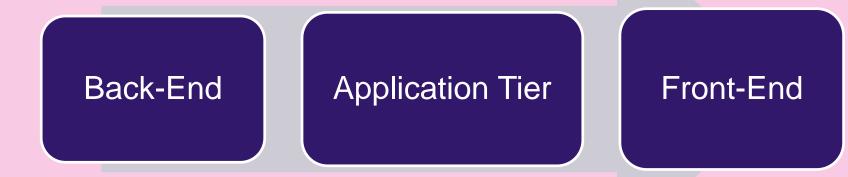

pro epsis

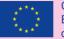

Co-funded by the Erasmus+ Programme of the European Union

# Introducing the Platform

Administrative Roles :

Super Admin

Region Admin

pro epsis

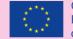

#### Login page

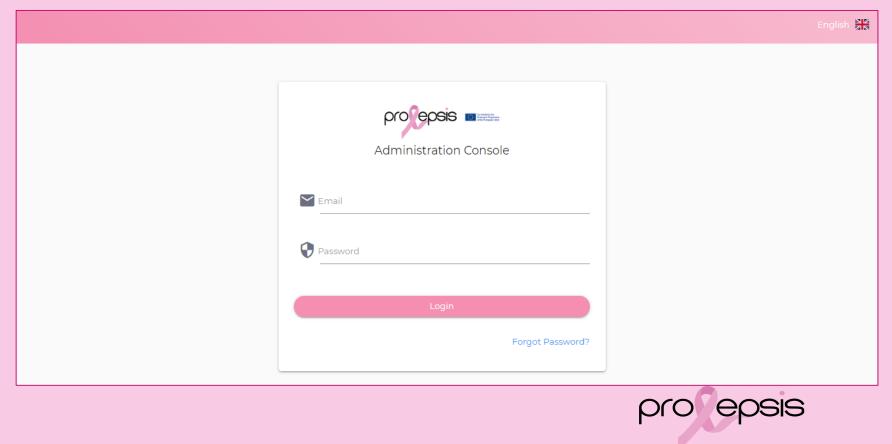

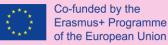

#### Super Admin's Dashboard

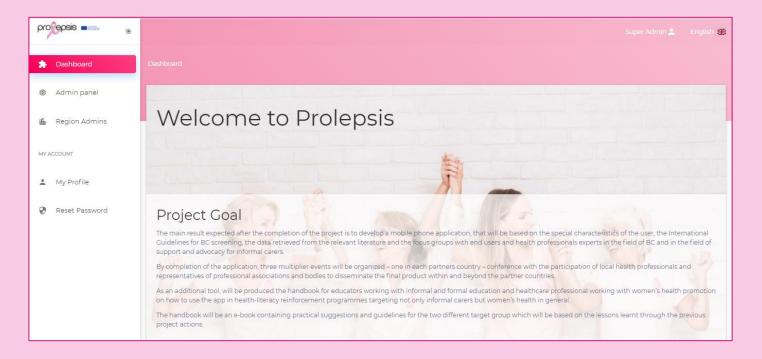

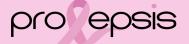

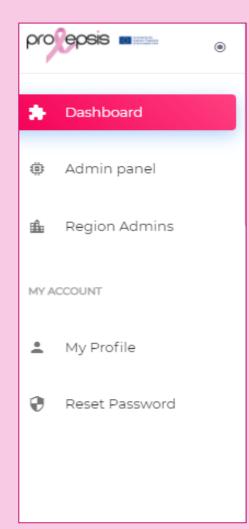

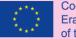

#### Super Admin's Menu

pro epsis

#### Super Admin's option -Admin panel

It is used to add for the translations of the questions and answers of the Initial Assesment

| Login                             |  |
|-----------------------------------|--|
| Email                             |  |
| Password                          |  |
| 🗆 Remember me                     |  |
| Login                             |  |
| Forgot Your Password?<br>Register |  |

Login with the credentials of Super Admin

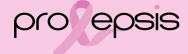

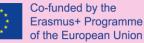

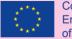

Co-funded by the Erasmus+ Programme of the European Union

#### Admin Panel - Welcome Page

| Admin Panel |                                                                            |
|-------------|----------------------------------------------------------------------------|
| û Dashboard |                                                                            |
| ? Questions |                                                                            |
| Answers     | Welcome!<br>Use the sidebar to the left to create, edit or delete content. |

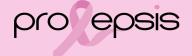

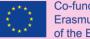

#### Co-funded by the Erasmus+ Programme of the European Union

#### Admin Panel - Questions

| Admin Panel | =            |                                                  |                                 |                           |                |                                         |
|-------------|--------------|--------------------------------------------------|---------------------------------|---------------------------|----------------|-----------------------------------------|
| û Dashboard |              |                                                  |                                 |                           | Admin / / List |                                         |
| ? Questions | Showing 1 to | 8 of 8 entries. Reset                            |                                 |                           |                |                                         |
| = Answers   | + Add Que    | stion                                            |                                 |                           | Search         |                                         |
|             | Id           |                                                  | Туре                            | Actions                   |                | <ul> <li>Select the question</li> </ul> |
|             | 1            | Age                                              | SINGLE                          | 👁 Preview 📑 Edit 🖹 Delete |                | and press the Edit button               |
|             | 2            | First menstrual period                           | MULTIPLE                        |                           |                |                                         |
|             | 3            | First live birth                                 | MULTIPLE                        | 👁 Preview 📑 Edit 🔋 Delete |                |                                         |
|             | 4            | First-degree relatives with breast cance[]       | MULTIPLE                        |                           |                |                                         |
|             | 5            | Previous breast biopsy                           | MULTIPLE                        | 👁 Preview 📑 Edit 🔋 Delete |                |                                         |
|             | 6            | $\geq$ 1 breast biopsy with atypical hyperplas[] | MULTIPLE                        |                           |                |                                         |
|             | 7            | Race/ethnicity                                   | MULTIPLE                        | 👁 Preview 📑 Edit 🔒 Delete |                |                                         |
|             | 8            | Asian-American sub race                          | MULTIPLE                        | 👁 Preview 📑 Edit 🗎 Delete |                |                                         |
|             | Id           | Content                                          | Туре                            | Actions                   |                |                                         |
|             | 10 ¢ enti    | ries per page                                    |                                 |                           | < 1 >          |                                         |
|             |              | Handcrafted by Cristian Tabacitu                 | Powered by Backpack for Laravel |                           |                |                                         |

pro epsis

| it Ques | tion2. 《 Back to | all                                        |         |          |
|---------|------------------|--------------------------------------------|---------|----------|
| -       |                  |                                            |         |          |
| questio | on *             |                                            |         |          |
| First   | menstrual period |                                            |         |          |
| Гуре *  |                  |                                            |         |          |
|         |                  |                                            |         |          |
| MULT    | IPLE             |                                            |         |          |
| Evalua  | tion *           |                                            |         |          |
| Initial | Test             |                                            |         | -        |
|         |                  |                                            |         |          |
|         |                  |                                            |         |          |
| uestio  | n_translations   |                                            |         |          |
| uestio  | on_translation   |                                            |         |          |
|         |                  |                                            |         |          |
| Id      | Locale           | question                                   | Actions |          |
| 3       | en               | First menstrual period                     | Ef Edit | 🖹 Delete |
|         | ~                | Telen media Sec                            |         |          |
| 4       | gr               | Πρώτη περίοδος                             | 🖻 Edit  | 🖹 Delete |
| 27      | it               | Quando hai avuto il primo ciclo mestrual[] | 🖻 Edit  | 🖹 Delete |
|         |                  |                                            |         |          |
| 18      | pt               | Primeiro período menstrual                 | 🖻 Edit  | 🖻 Delete |
| Id      | Locale           | question                                   | Actions |          |
|         |                  |                                            |         |          |
| + Add   | entry            |                                            |         |          |

Co-Era

# Question's translation

Select the language and use the Edit button or the Add button for a new addition

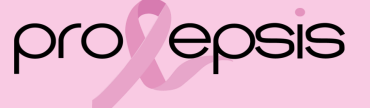

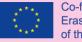

| Edit entry                                 | ×    |
|--------------------------------------------|------|
| locale                                     |      |
| it                                         | ~    |
| question *                                 |      |
| Quando hai avuto il primo ciclo mestruale? |      |
|                                            |      |
|                                            |      |
| ⊗ Cancel                                   | Save |

Translate the question in the respective language that is indicated

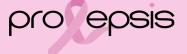

#### Admin Panel - Answers

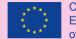

| _    | g 1 to 10 of 33 entries. Reset |                        |            |               |              |                   | Search      |
|------|--------------------------------|------------------------|------------|---------------|--------------|-------------------|-------------|
| Id   | ⇒ answer                       | question               | 👌 Туре     | \ominus Value | 👌 Parent ids | ⇔ Actions         |             |
| 1    | INPUT                          | Age                    | INPUT      | 0             |              | @ Preview         | t 🖹 Delete  |
| 2    | Unknown                        | First menstrual period | PREDEFINED | 0             |              |                   | t 🖹 Delete  |
| 3    | 7 - 11 years old               | First menstrual period | PREDEFINED | 1             |              | 👁 Preview 🛛 🖻 Edi | t 🖹 Delete  |
| 4    | 12 - 13 years old              | First menstrual period | PREDEFINED | 2             |              |                   | t 🖹 Delete  |
| 5    | > 13 years old                 | First menstrual period | PREDEFINED | 3             |              |                   | t 🖹 Delete  |
| 6    | Unknown                        | First live birth       | PREDEFINED | 5             |              |                   | t 🖹 Delete  |
| 7    | No Births                      | First live birth       | PREDEFINED | 0             |              |                   | t 🖹 Delete  |
| 8    | <20 years old                  | First live birth       | PREDEFINED | 1             |              |                   | t 🖹 Delete  |
| 9    | 20-24 years old                | First live birth       | PREDEFINED | 2             |              |                   | t 🖹 Delete  |
| 10   | 25-29 years old                | First live birth       | PREDEFINED | 3             |              |                   | t 🖹 Delete  |
| Id   | answer                         | question               | Туре       | Value         | Parent ids   | Actions           |             |
| 10 ¢ | entries per page               |                        |            |               |              |                   | < 1 2 3 4 > |

#### Admin Panel Answer - Edit 1

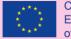

| dit Answer2 . 《 Back to all |   |
|-----------------------------|---|
|                             |   |
| answer *                    |   |
| Unknown                     |   |
| question *                  |   |
| First menstrual period      | · |
| Type *                      |   |
| PREDEFINED                  |   |
| value *                     |   |
| 0                           |   |
| parent_ids                  |   |
|                             |   |
|                             |   |
|                             |   |

The upper part of the Edit page of a selected answer

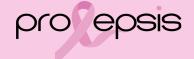

#### Admin Panel Answer - Translations

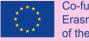

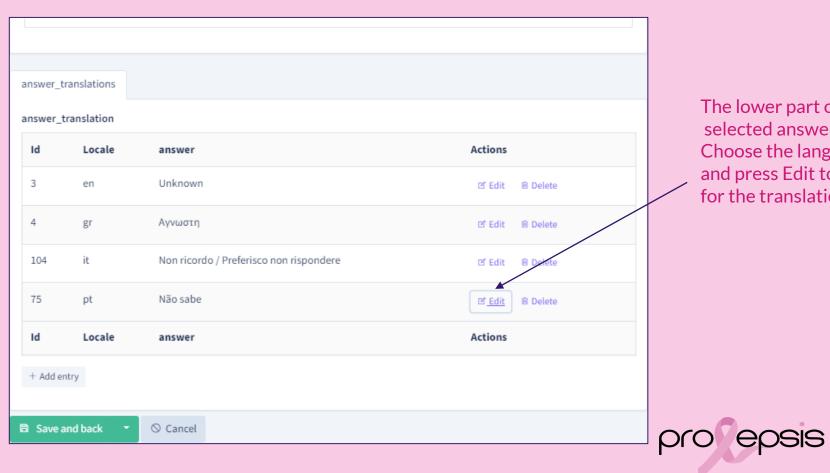

The lower part of the selected answer's edit. Choose the language and press Edit to open for the translation.

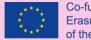

#### Co-funded by the Erasmus+ Programme of the European Union

### Super Admin -Buttons

|               | Super Admin 🔔  | English 🚬 |
|---------------|----------------|-----------|
| Do            | My Profile     |           |
| ?             | Reset Password |           |
| $\rightarrow$ | Logout         | dmin      |

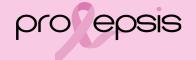

### Super Admin's - Profile

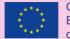

| ast Name          | First Name             |
|-------------------|------------------------|
| \dmin             | Super                  |
| puntry            | Email                  |
| Greece            | ▼ super_admin@mail.com |
| ddress            | Phone                  |
| /ila Nova de Gaia | 1234567890             |
|                   |                        |
| Upload Avatar     |                        |

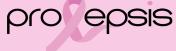

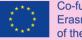

#### **Reset Password**

| Reset Password        | ×    |
|-----------------------|------|
| Password              |      |
| Password Confirmation |      |
|                       |      |
| Clear                 | Save |

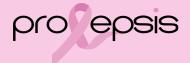

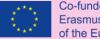

### Super Admin's - Dashboard

|                               |                                                                        |                                                                              |                                                                                                    | nin 💄 English 🎇 🖡                                                                                                    |
|-------------------------------|------------------------------------------------------------------------|------------------------------------------------------------------------------|----------------------------------------------------------------------------------------------------|----------------------------------------------------------------------------------------------------|
|                               |                                                                        |                                                                              |                                                                                                    |                                                                                                    |
| **<br>7 Region Admin(s) Total |                                                                        |                                                                              | Add Regi                                                                                                    | on Admin                                                                                                    |
| Q Seorch Region Admin         |                                                                        |                                                                              |                                                                                                    |                                                                                                    |
|                               |                                                                        |                                                                              |                                                                                                    |                                                                                                    |
| First Name                    | Email                                                                  | Country                                                                      | Phone                                                                                                    | Actions                                                                                                    |
| Region Admin                  | region_admin@mail.com                                                  | Greece                                                                       | 1234567890                                                                                                    | •                                                                                                    |
|                               |                                                                        |                                                                              |                                                                                                    |                                                                                                    |
|                               |                                                                        |                                                                              |                                                                                                    | - 1                                                                                                    |
|                               |                                                                        |                                                                              |                                                                                                    | - 1                                                                                                    |
|                               |                                                                        |                                                                              |                                                                                                    |                                                                                                    |
|                               |                                                                        |                                                                              |                                                                                                    |                                                                                                    |
|                               | T Region Admin(s) Total         Search Region Admin         First Name | Region Admin(s) Total       C Search Region Admin       First Name     Email | T Region Admin(s) Total       Image: Country in the image of the image of the image | Dashboard > Region Admins       Add Region Add Region Admin(s) Total         Q Search Region Admin       First Name         First Name       Email       Country       Phone |

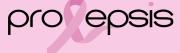

### Region Admin's - Info

| Region Admin                   |            | × |
|--------------------------------|------------|---|
| 1 Info                         |            |   |
| First Name                     | Last Name  |   |
| Region                         | Admin      |   |
| Email<br>region_admin@mail.com |            |   |
| Address                        | Phone      |   |
| Somewhere 3                    | 1234567890 |   |
| Country                        |            |   |
| Austria                        |            |   |
|                                |            |   |

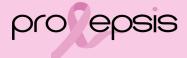

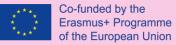

### New Region Admin

| Add Region Admin            | Press the button and the form opens     |   |
|-----------------------------|-----------------------------------------|---|
| Register a new Region Admin |                                         | × |
| Last Name                   | First Name                              |   |
| Email                       | Select Your Country Select Your Country | • |
|                             | Register Now!                           |   |
|                             | provec                                  |   |

#### Region Admin's Dashboard - Statistics

0

CONTENT

Articles

Videos

٦

C

Ш

XA

MY ACCOUNT

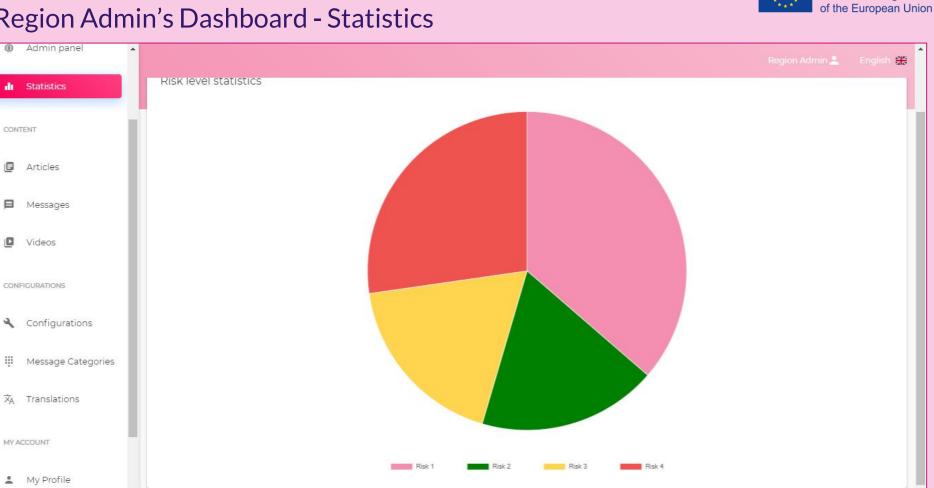

Co-funded by the **Erasmus+ Programme** 

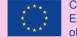

#### Region Admin's Articles - List of Articles

| Admin panel                        |                                                                                                |               | Region Admin 💄        | English |
|------------------------------------|------------------------------------------------------------------------------------------------|---------------|-----------------------|---------|
| III Statistics                     |                                                                                                |               |                       |         |
|                                    |                                                                                                |               |                       |         |
| CONTENT                            | My Articles                                                                                    |               |                       |         |
|                                    |                                                                                                |               | Add Article           |         |
| Articles                           | Q Search Article                                                                               |               |                       |         |
| Messages                           |                                                                                                |               |                       |         |
|                                    |                                                                                                |               |                       |         |
| Videos                             | ID Title M                                                                                     | Iodule Status | Created               | Actions |
|                                    |                                                                                                |               |                       | * 1     |
| CONFIGURATIONS                     | 178 Piano d'emergenza per i caregiver - come farlo                                             | PUBLISHED     | 22-09-2021 11:27 am   | ×       |
| <ul> <li>Configurations</li> </ul> | 168 Dear Friend: Letters of Encouragement, Humor, and Love for Women with Breast Cancer - Book | DRAFT         | 23-07-2021 06:10 pm   | F 🖬     |
|                                    |                                                                                                | DIGIT         | 25 07 2021 00.10 p.11 |         |
| III Message Categories             | 167 Pink Is The New Black - Book                                                               | DRAFT         | 23-07-2021 06:04 pm   | F 🖬     |
| ネ Translations                     |                                                                                                |               |                       |         |
| M Hansiadons                       | 166 Storie di caregiver. Il senso della cura- Libro                                            | PUBLISHED     | 22-07-2021 04:46 pm   | × 🖬     |
| MY ACCOUNT                         |                                                                                                |               |                       |         |
|                                    | 165 Io madre di mia suocera. Vivere accanto a un malato di Alzheimer- Libro                    | PUBLISHED     | 22-07-2021 04:30 pm   | × 1     |

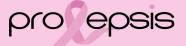

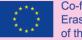

#### Region Admin - to know

#### Message Created Some content in this message has been blocked because the sender isn't in your Safe senders list. (i)I trust content from hello@example.com. | Show blocked content Example <hello@example.com> $6 \ll \rightarrow \cdots$ E Tue 8/3/2021 11:25 AM To Prolepsis Logo Dear Region Admin a message was created at 03-08-2021 11:25 am Please Translate it to your language Translate Thanks. Laravel

When something new is added and needs to be translated, a mail is send by the system to all the Region Admins.

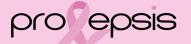

| New Article                  | Erasn                                                                                                    | nded by the<br>nus+ Programme<br>European Union |
|------------------------------|----------------------------------------------------------------------------------------------------|-------------------------------------------------|
| Dashboard > My Articles > Re | Register a new Article                                                                                                    |                                                 |
|                              | Register a new Article     X       Please provide the title, risk level and content or url of the article.                                                                                                    |                                                 |
|                              | Article Language                                                                                                    |                                                 |
|                              | Associated Risk Level                                                                                                    |                                                 |
|                              | Article title                                                                                                    |                                                 |
|                              | Provide an article link or write your article in the form below                                                                                                    |                                                 |
|                              | B       I       U       S       I       x2       X2       Normal       T       Font       T       T <t< th=""><th></th></t<> |                                                 |
|                              | pro epsis                                                                                                    |                                                 |

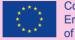

### New Article 2/7

| A | rticle Language |   |   |
|---|-----------------|---|---|
|   |                 | • | _ |
| 4 | Ελληνικά        |   |   |
|   | English         |   | _ |
| , | italiano        |   |   |
| l | português       |   | - |

Primary select the language of the article. English usually is the first one to enter. Then translate to the rest of the languages.

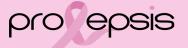

### New Article 3/7

| **** | Co-funded by the      |
|------|-----------------------|
|      | Erasmus+ Programme    |
| ***  | of the European Union |
|      |                       |

Union

| Associated Risk Level              | •                                                 |
|------------------------------------|---------------------------------------------------|
| No associated Risk level (General) |                                                   |
| Low Risk                           |                                                   |
| Medium Risk                        | icle link or write your article in the form below |
| High Risk                          | x <sub>2</sub> Normal ▼ T. ▼ Font ▼ ⋮≡ i≡ ⊡       |

Secondary, the article must be associated with the allowed risk level. The users take an initial assessment that categorises them in a certain risk level. Everyone can see whatever is associated to the general group (No associated risk level). Even the ones' that are not signed in the application. The categorised users have access to the information of the associated risk level and the general, as well. That creates a personalized profile of the application.

#### Co-Era of th

#### New Article 4/7

|          |        |               | I                  | Provid | le an a | article        | link or wr | te your artic | le in the forn | n below |         |
|----------|--------|---------------|--------------------|--------|---------|----------------|------------|---------------|----------------|---------|---------|
| <b>B</b> | I<br>= | <u>u</u><br>Ē | <del>\$</del><br>≣ | {}     | x²<br>∂ | <b>X₂</b><br>₿ | Normal     |               |                |         | jii jii |
|          |        |               |                    |        |         |                |            |               |                |         |         |
|          |        |               |                    |        |         |                |            |               |                |         |         |
|          |        |               |                    |        |         |                |            |               |                |         |         |
|          |        |               |                    |        |         |                |            |               |                |         |         |

Type the text or copy and paste from another document. Use the editor to form the text of the article or the module.

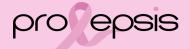

#### New Article 5/7

| Article link         |         |
|----------------------|---------|
| Upload Article Image |         |
| Upload Article PDF   |         |
| Is Module            |         |
| Save As Draft        | Publish |

Er of

pro epsis

#### New Article 6/7

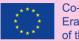

Article link

#### Type the link or copy and paste from else.

Upload Article Image

#### When clicking in the field it opens the browser to select the image file.

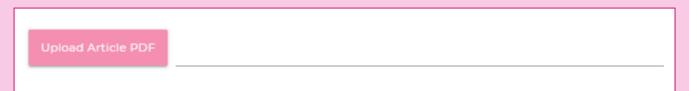

#### When clicking in the field it opens the browser to select the pdf file

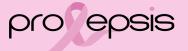

## Co-funded by the

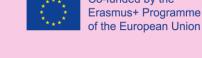

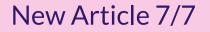

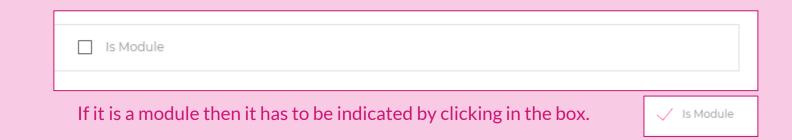

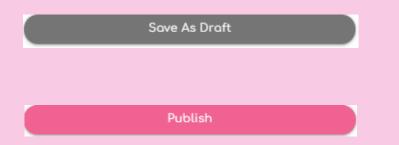

At the end it is necessary to save the work either "as a draft" (if not ready or do not want to publish yet) or "Publish" it. The region admin can always change the status from draft to published and vice versa both for articles and modules.

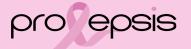

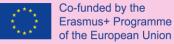

#### **Articles Functionalities**

- ✓ From the list a selected record of an article can be deleted with the button
- From the list a selected record of an article can be viewed and edit, by clicking on it. If changes have been made, it is necessary to save them, by clicking on the "update" button.

|              |                               |      | Update                                                    |   |         |
|--------------|-------------------------------|------|-----------------------------------------------------------|---|---------|
| $\checkmark$ | From the list a selected real | cord | of an article can be published from draft with the button | ¥ | or vice |
|              | versa through the button      | X    |                                                           |   |         |

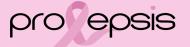

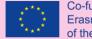

#### Videos - List of Videos

| ۲        | Admin panel                        | 1 |                   |                                       |           | Region Admin 💄         | English 😫 | 12 |
|----------|------------------------------------|---|-------------------|---------------------------------------|-----------|------------------------|-----------|----|
| di       | Statistics                         |   |                   |                                       |           |                        |           |    |
| CON      | ITENT                              |   | E My<br>41 Video( | r Videos                              |           | Add Video              |           |    |
| ٥        | Articles                           | ľ | _                 | Seorch Article                        |           |                        |           |    |
| ₽        | Messages                           | l |                   |                                       |           |                        |           |    |
|          | Videos                             | l | ID                | Title                                 | Status    | Created                | Actions   |    |
| CON      | IFIGURATIONS                       | l | 167               | Visualizzazione guidata per caregiver | PUBLISHED | 01-09-2021 02:00 pm    | ¥ i       |    |
| <b>x</b> | -                                  | l | 165               | Προληπτικές συνήθειες (4)             | PUBLISHED | 29-07-2021 08:40<br>pm | ¥ i       |    |
| ₩<br>ネ   | Message Categories<br>Translations | l | 164               | Προληπτικές συνήθειες (3)             | PUBLISHED | 29-07-2021 08:39 pm    | × i       |    |
| MY A     | ACCOUNT                            |   | 163               | Προληπτικές συνήθειες (2)             | PUBLISHED | 29-07-2021 08:39 pm    | * 1       |    |
| ÷        | My Profile                         | • | 162               | Προληπτικές συνήθειες (1)             | PUBLISHED | 29-07-2021 08:38 pm    | × 🗊       |    |

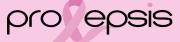

| Register a new Video<br>Please provide the title, risk level, description and url of the video. | × |
|-------------------------------------------------------------------------------------------------|---|
| Video Language                                                                                  |   |
| Associated Risk Level                                                                           | • |
|                                                                                                 | • |
| Video title                                                                                     |   |
| Video description                                                                               |   |
|                                                                                                 |   |
| Video link                                                                                      |   |
| Save As Draft Publish                                                                           |   |

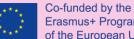

Erasmus+ Programme of the European Union

### Add a New Video

Add Video

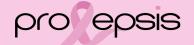

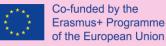

### Add a New Video Procedure and Functionalities

To add a new video the procedure is the same with slight differences, as the articles:

- ✓ Select a language. Prefer to enter first the English and then the rest of the languages, if possible.
- Associate with a risk level. The general group is available to everyone, even the ones' that are not signed in.
- ✓ Type the video title.
- ✓ Type a small description of the video.
- ✓ Type or copy and paste the link of the video
- ✓ Save as a draft or Publish. The status can always be altered vice versa.
- From the list a selected record can be deleted with the button
- From the list a selected record can be viewed and edit, by clicking on it. If changes have been made it is necessary to click on the "update" button!

## Configurations

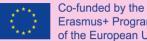

| 🏟 Admin panel 🔺                       |                            |                      | Region Admin 💄 🛛 English 🎇 |
|---------------------------------------|----------------------------|----------------------|----------------------------|
| III Statistics                        | Dashboard > Configurations |                      |                            |
| CONTENT                               | Configurations             |                      | Add Configuration          |
| 🗐 Articles                            | 4 Configuration(s) Total   |                      |                            |
| Messages                              | D                          | Configuration name   | Actions                    |
| D Videos                              | 1                          | gdpr                 | •                          |
| CONFIGURATIONS                        | 2                          | welcome_message      | ΰ.                         |
| Configurations     Message Categories | 3                          | help_video           | î.                         |
| ⊀A Translations                       | 4                          | initial_test_message | Û                          |
|                                       |                            |                      |                            |

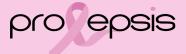

#### **GDPR**

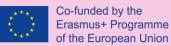

| nglish<br>figuration title<br>dpr<br>B / U € {} × <sup>2</sup> × <sub>2</sub> H2 ▼ T. ▼ Tahoma, S▼ ≣ ≡ ≡ ≡<br>Ξ Ξ Ξ ℤ θ ಔ ⊡ ☺ № ৫ 5 ৫                                                                                                    |      |
|----------------------------------------------------------------------------------------------------|------|
| $B I \underline{U} \\ ⊕ [] \\ x^2 \\ x_2 \\ H2 \\ \hline T \\ \hline T \\ Tahoma, S \\ ≡ ≡ ≡ I \\ e \\ e \\ e \\ e \\ e \\ e \\ e \\ e \\ e \\$                                                                                                    |      |
| nglish<br>figuration title<br>dopr<br>B I U € {} × <sup>2</sup> × <sub>2</sub> H2 ▼ T. ▼ Tahoma, S▼ ≣ ≡ ≡ ≡<br>Ξ Ξ Ξ ℤ θ ಔ  ☺ № ৫ ৩ ৫                                                                                                    |      |
| afiguration title<br>dopr<br>$\mathbf{B}  I  \underline{\mathbf{U}}  \mathbf{\hat{\mathbf{S}}}  \{\mathbf{j}  \mathbf{x^2}  \mathbf{x_2}  \mathbf{H2}  \mathbf{\bar{\mathbf{T}}}  \mathbf{\bar{\mathbf{T}}}  \mathbf{\bar{\mathbf{T}}} \text{ ahoma, } \mathbf{S} \dots \mathbf{\bar{\mathbf{T}}}  \mathbf{\bar{\mathbf{I}}}  \mathbf{\bar{\mathbf{I}}} $                                                                                                    |      |
| B       I       U       S       {} $x^2$ $x_2$ $H2$ $T$ $T$ Tahoma, S $\bullet$ $i \equiv$ $i \equiv$ $i =$ $i =$ $i =$ $i =$ $i =$ $i =$ $i =$ $i =$ $i =$ $i =$ $i =$ $i =$ $i =$ $i =$ $i =$ $i =$                                                                                                    |      |
| B $I \ \underline{U} \ \underline{S} \ \underline{I} \ \underline{x^2} \ \underline{x_2} \ \underline{H2} \ \underline{\nabla} \ \underline{T}, \underline{\nabla} \ \underline{Tahoma, S \nabla} \ \underline{i} \equiv i \equiv i \equiv i \equiv i \equiv i \equiv i \equiv i \equiv i \equiv i \equiv$                                                                                                    |      |
| $\mathbf{B}  I  \underline{\mathbf{U}}  \mathbf{S}  \{\}  \mathbf{x}^{2}  \mathbf{X}_{2}  \mathbf{H2}  \mathbf{\overline{T}},  \mathbf{\overline{Tahoma}}, \mathbf{S}  \mathbf{\overline{H}}  \mathbf{\overline{H}$ |      |
|                                                                                                    |      |
|                                                                                                    |      |
|                                                                                                    |      |
|                                                                                                    |      |
|                                                                                                    |      |
|                                                                                                    |      |
|                                                                                                    |      |
|                                                                                                    |      |
| PROLEPSIS Privacy Policy                                                                                                    |      |
|                                                                                                    |      |
|                                                                                                    |      |
| PROLEPSIS is a project that is co-funded by the ERASMUS+ Programme                                                                                                    | e of |

- It has the same structure as the articles.
- It can be deleted from the list with the icon

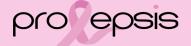

#### Welcome message

View & Edit your Configurations

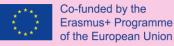

It has the same

structure as the articles.

It can be deleted from the list with the icon

SIS

# pro e

X

Ŧ

|                     | me_messag         | <i>j</i> c   |    |                  |                   |     |   |           |   |   |  |
|---------------------|-------------------|--------------|----|------------------|-------------------|-----|---|-----------|---|---|--|
| Select Co           | onfiguration La   | nguage       |    |                  |                   |     |   |           |   |   |  |
| Englis              | h                 |              |    |                  |                   |     |   |           |   |   |  |
| Configura<br>Welcor | ation title<br>me |              |    |                  |                   |     |   |           |   |   |  |
|                     |                   |              |    |                  |                   |     |   |           |   |   |  |
|                     | Ι <u>U</u>        | <del>S</del> | {} | x <sup>2</sup> ) | K <sub>2</sub> H2 | - T | N | Iontserra | • | E |  |
| в                   |                   |              |    |                  |                   |     |   |           |   |   |  |

# Welcome to Prolepsis

Prolepsis is an application that was created as the main product of a European project funded by the Erasmus + programme.

The main objective of the project is indeed to develop an application that is based on the characteristics and needs of the user and makes it easier to take care of one's own breast health.

## Help

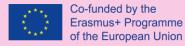

| View & Edit your Configurations                                      | × |
|----------------------------------------------------------------------|---|
| Configuration name                                                   |   |
| help_video                                                           |   |
| Select Configuration Language                                        |   |
| English                                                              | • |
| Video link                                                           |   |
| https://youtu.be/-Azc8hRIA6Q                                         |   |
| Configuration title                                                  |   |
| Welcome Video                                                        |   |
|                                                                      |   |
|                                                                      |   |
| B I U S {} x <sup>2</sup> X <sub>2</sub> Normal ▼ T.▼ Font ▼ ≣ ⊑ ⊡ ⊡ |   |
| = = = = / 8 % 🖬 😳 🖂 4 5 C                                            |   |
| Welcome to prolepsis Video                                           |   |

- It has the same structure as the videos.
- It can be deleted from the list with the icon

pro epsis

## **Initial test message**

| View 8                | Edit   | t you    | ır Coi       | nfigu | uratio         | ns             |          |      |      |     |   |        |    |          | × |
|-----------------------|--------|----------|--------------|-------|----------------|----------------|----------|------|------|-----|---|--------|----|----------|---|
| Configurat            |        |          | ge           |       |                |                |          |      |      |     |   |        |    |          |   |
| Select Con<br>English |        | ion Lan  | guage        |       |                |                |          |      |      |     |   |        |    |          | Ŧ |
| Configurat            |        | 2        |              |       |                |                |          |      |      |     |   |        |    | <br>     |   |
| well Do               | ne     |          |              |       |                |                |          |      |      |     |   |        |    | <br>     |   |
| в                     | Ι      | <u>U</u> | <del>S</del> | {}    | X <sup>2</sup> | X <sub>2</sub> | Normal   | • Т. | ▼ Fo | ont | • | 0<br>0 | iΞ | <u>.</u> |   |
| Ξ                     | Ξ      | Ξ        | ≣            | 1     | P              | E:             | <u>.</u> | 20   | ٢    | 5   | Ċ |        |    |          |   |
| You                   | have s | succes   | sfully c     | omple | eted In        | itial Te       | est      |      |      |     |   |        |    |          |   |

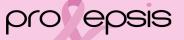

 $\succ$  It has the same

It can be deleted from the list with

the icon

articles.

structure as the

#### Message Categories

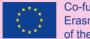

| 👜 Admin panel 🔺 |                |                  |                     | Region Admin 💄 English 器종 |
|-----------------|----------------|------------------|---------------------|---------------------------|
| ılı Statistics  | Dashboard > M  |                  |                     |                           |
| CONTENT         |                | ssage Categories |                     | Add Message Categories    |
| 🗐 Articles      | 4 Message Cate | gonestyj total   |                     |                           |
| Messages        | ID             | Title            | Created             | Actions                   |
| Videos          | 1              | Module 2         | 02-07-2021 11:49 am | ŧ                         |
| CONFIGURATIONS  | 3              | Module 3         | 15-07-2021 05:41 pm |                           |
| Configurations  | 4              | Module 1         | 15-07-2021 05:42 pm | î                         |
| ×A Translations | 5              | Module 4         | 15-07-2021 05:42 pm |                           |
|                 |                |                  |                     |                           |

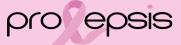

#### Message Categories

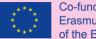

| 😨 Admin panel 🔺              |               |                   |                     | Region Admin 💄 English 💥 |
|------------------------------|---------------|-------------------|---------------------|--------------------------|
| di Statistics                | Dashboard >   |                   |                     |                          |
| CONTENT                      |               | essage Categories |                     | Add Message Categories   |
| 🕒 Articles                   | 4 Message Cat | egories(y) Total  |                     |                          |
| Messages                     | ID            | Title             | Created             | Actions                  |
| Videos                       | 1             | Module 2          | 02-07-2021 11:49 am |                          |
| CONFIGURATIONS               | 3             | Module 3          | 15-07-2021 05:41 pm | τ                        |
| Configurations               | 4             | Module 1          | 15-07-2021 05:42 pm |                          |
| x̂ <sub>A</sub> Translations | 5             | Module 4          | 15-07-2021 05:42 pm | ×                        |
|                              |               |                   |                     |                          |

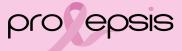

#### New Message Category

#### Add Message Categories

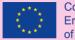

| Register a new Message           |         |      |       |        |
|----------------------------------|---------|------|-------|--------|
| Select Message Category language |         |      |       |        |
| Title                            |         |      |       |        |
|                                  | <br>    |      |       |        |
| Message Category description     | <br>    | <br> |       |        |
|                                  | Publish |      |       |        |
|                                  |         |      |       |        |
|                                  |         | ρ    | ro ep | $\leq$ |

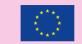

| pro epsis 🔳 | -                 |                                                                                               | Back to home |
|-------------|-------------------|-----------------------------------------------------------------------------------------------|--------------|
|             |                   | Translation Manager                                                                           |              |
|             |                   | Append new translations                                                                       |              |
|             |                   | Import Groups                                                                                 |              |
|             |                   | Find Translations In Files                                                                    |              |
|             |                   | Choose a group to display the group translations.                                             |              |
|             |                   | Choose a group                                                                                |              |
|             |                   | Enter a new group name and start edit translations in that group                              |              |
|             |                   | Add And Edit Keys                                                                             |              |
|             | Supported locales |                                                                                               |              |
|             |                   | Current supported locales: Enter new locale key: Add New Locale       x     en       x     gr |              |

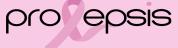

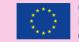

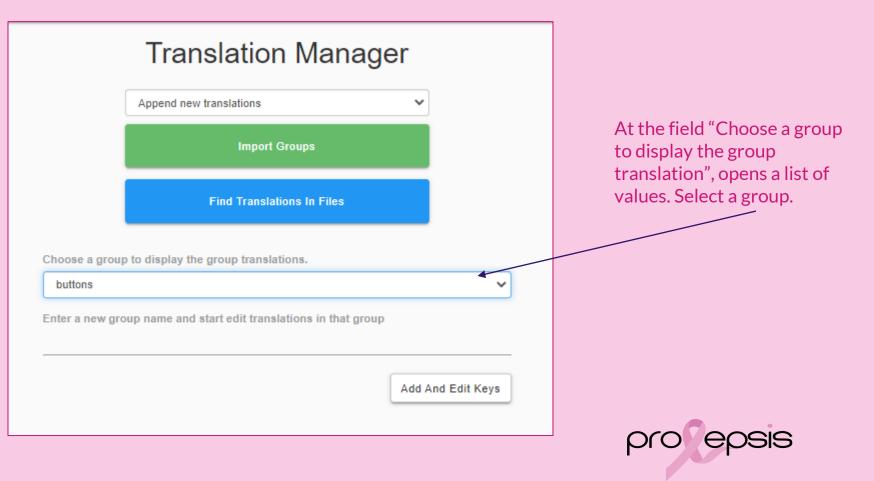

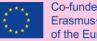

|                    | butto                  | ns                                      |                    | *         |  |
|--------------------|------------------------|-----------------------------------------|--------------------|-----------|--|
|                    | Enter a                | new group name and start edit translati | ions in that group |           |  |
|                    |                        |                                         | Add And Edit       | Keys      |  |
|                    | Add ne                 | w keys to this group                    |                    |           |  |
|                    | Add 1                  | key per line, without the group prefix  |                    |           |  |
|                    |                        |                                         | Add                | Keys      |  |
| Fotal: 12, changed | 1: 0                   |                                         |                    |           |  |
| Key                | en                     | gr                                      | it                 | pt        |  |
|                    |                        | Καθαρισμός                              | Cancella           | Apagar    |  |
| clear              | Clear                  | Καθαρισμός                              |                    |           |  |
| clear<br>update    | <u>Clear</u><br>Update | Ενημέρωση                               | Aggiorna           | Atualizar |  |

#### Export all translations

Back

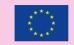

| ear          | Clear         | Καθαρισμός        | Cancella        | Apagar          |
|--------------|---------------|-------------------|-----------------|-----------------|
| odate        | Update        | Ενημέρωση         | Aggiorna        | Atualizar       |
| oload_avatar | Upload Avatar | Φωτογραφία Προφίλ | Carica l'avatar | Carregar avatar |
|              |               |                   |                 |                 |

On each column of language, on each field, which usually for the first times shows **Empty** click and type the translation, as shown in the following page.

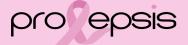

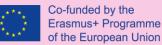

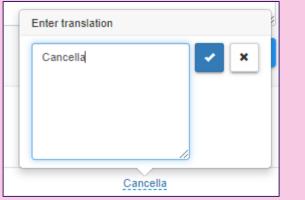

Type or edit the translation and then save with the button

Delete the text translation first and then save with the button

Close the dialogue box with the button

Do not forget to publish the translations every time you create new or edit by clicking on the button

"Publish Translations"

Publish Translations

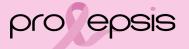

#### Region Admin's Profile - Editing

| ast Name      | First Name              |
|---------------|-------------------------|
| Admin         | Region                  |
| ountry        | Email                   |
| Greece        | ✓ region_admin@mail.com |
| dress         | Phone                   |
| Somewhere 3   | 1234567890              |
| Upload Avatar |                         |
|               |                         |
|               | Save                    |

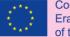

Co-funded by the Erasmus+ Programme of the European Union

#### Region Admin's - Reset Password

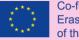

| Reset Password        | ×    |
|-----------------------|------|
| Password              |      |
| Password Confirmation |      |
| Clear                 | Save |

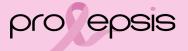

#### Platform's Languages

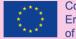

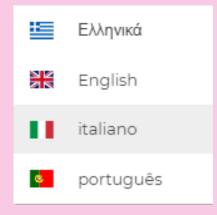

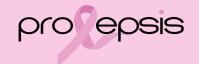

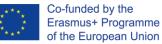

#### Log out

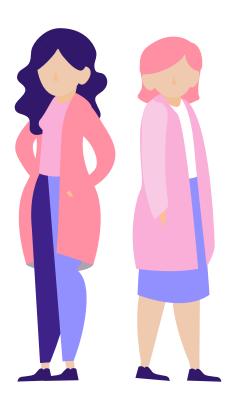

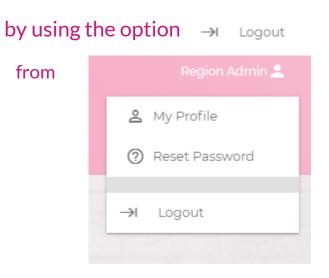

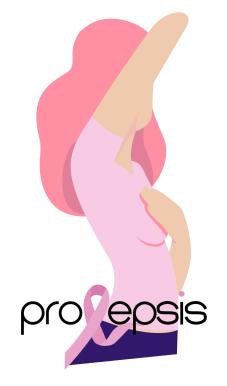